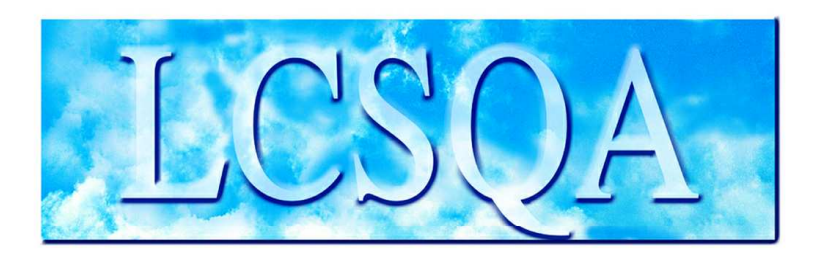

# **Laboratoire Central** de Surveillance de la Qualité de l'Air

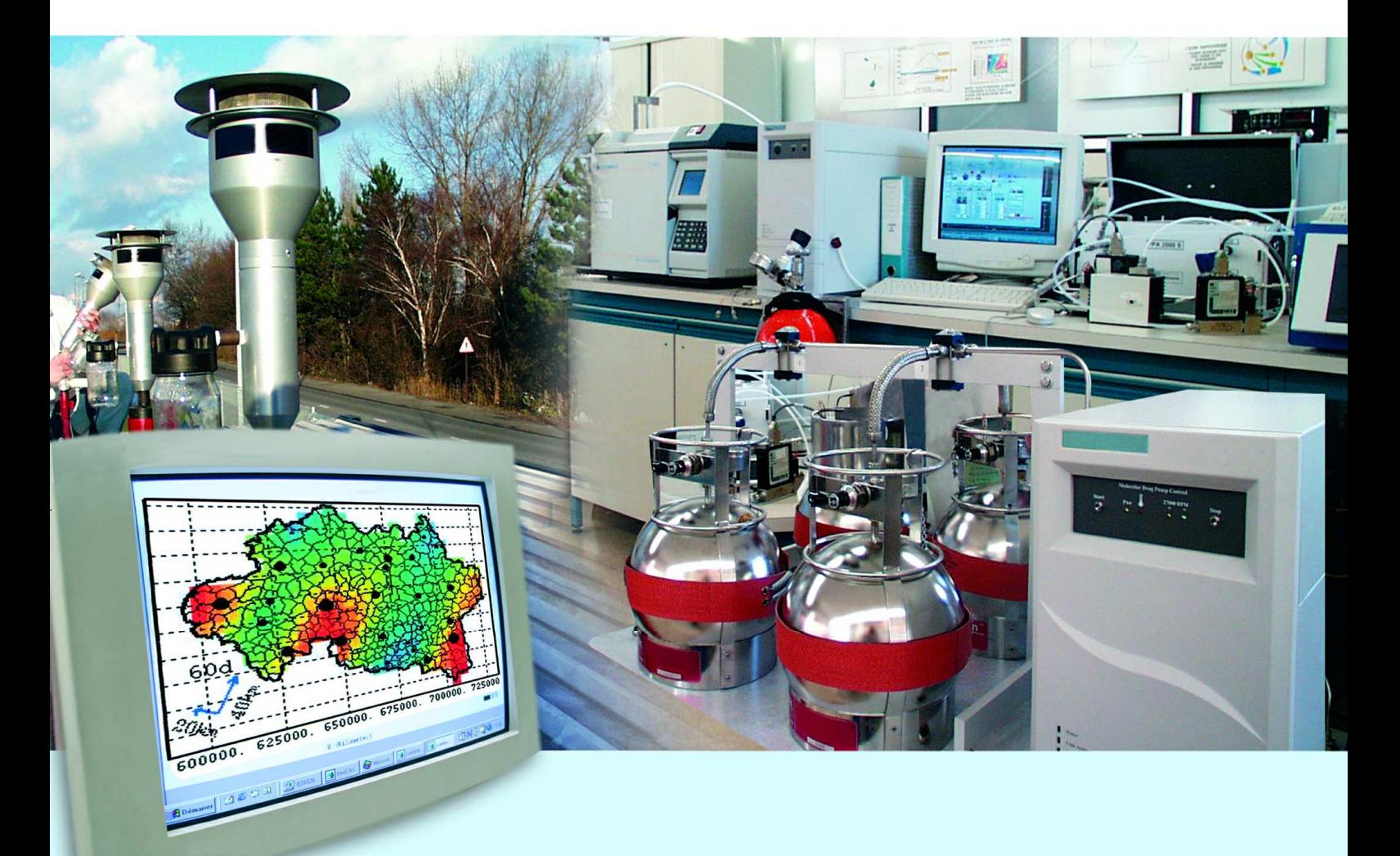

Missions générales du LCSQA

### **MAINTENANCE DU SITE WEB DEDIE AUX TRAVAUX DU LCSQA**

Novembre 2005 Convention : 05000051

Olivier SAINT-JEAN

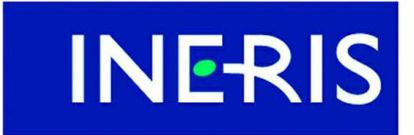

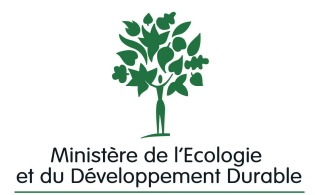

# PREAMBULE

# **Le Laboratoire Central de Surveillance de la Qualité de l'Air**

**Le Laboratoire Central de Surveillance de la Qualité de l'Air est constitué de laboratoires de l'Ecole des Mines de Douai, de l'INERIS et du LNE. Il mène depuis 1991 des études et des recherches finalisées à la demande du Ministère chargé de l'environnement, sous la coordination technique de l'ADEME et en concertation avec les Associations Agréées de Surveillance de la Qualité de l'Air (AASQA). Ces travaux en matière de pollution atmosphérique supportés financièrement par la Direction des Préventions des Pollutions et des Risques du Ministère de l'Ecologie et du Développement Durable sont réalisés avec le souci constant d'améliorer le dispositif de surveillance de la qualité de l'air en France en apportant un appui scientifique et technique aux AASQA.**

**L'objectif principal du LCSQA est de participer à l'amélioration de la qualité des mesures effectuées dans l'air ambiant, depuis le prélèvement des échantillons jusqu'au traitement des données issues des mesures. Cette action est menée dans le cadre des réglementations nationales et européennes mais aussi dans un cadre plus prospectif destiné à fournir aux AASQA de nouveaux outils permettant d'anticiper les évolutions futures.**

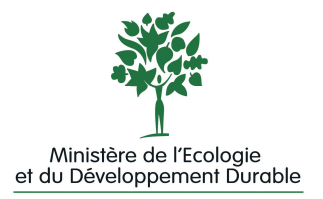

## **MAINTENANCE DU SITE WEB DEDIE AUX TRAVAUX DU LCSQA**

Laboratoire Central de Surveillance de la Qualité de l'Air

### **MISSIONS GENERALES DU LCSQA :**

**Convention 05000051 Financée par la Direction des Préventions des Pollutions et des Risques (DPPR)**

Novembre 2005

#### **Personnes ayant participé à l'étude Mokhtar CHOUGRANI Olivier SAINT-JEAN Jean-Yves CHATELIER**

Ce document comporte 15 pages (hors couverture et annexes)

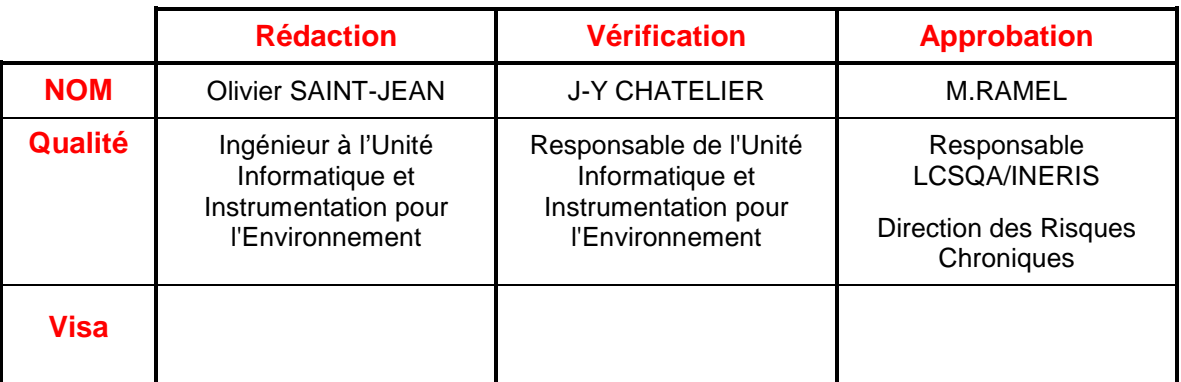

### **TABLE DES MATIERES**

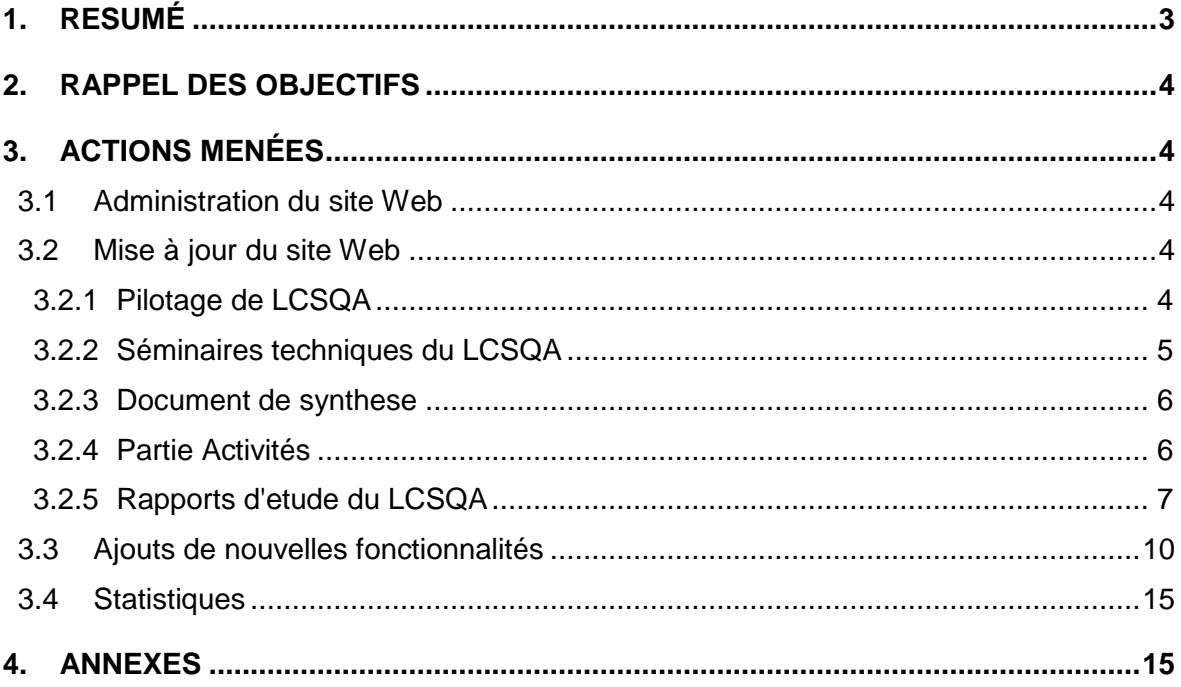

### **1. RESUME**

Dans le cadre de cette convention, les travaux réalisés durant l'année 2005 sont :

#### **Administration du site web**

Le rôle du LCSQA est de garantir le fonctionnement du site web LCSQA tout au long de l'année en effectuant des opérations de maintenance et d'administration de ce site.

#### **Mise à jour du site web**

L'objectif de ce site est de rendre accessible les documents issus du LCSQA. En 2005, les thèmes suivants ont été mis à jour :

• Pilotage LSCQA

Présentation de différents documents nécessaires à la préparation des comités de programmation technique.

• Séminaires techniques

Mise à disposition des programmes et des présentations "Elaboration de cartographies" et "Analyseurs Automatiques de gaz".

• Documents de synthèse

Mise en ligne des documents "Rapport d'activité 2004 du LCSQA" et " Synthèse des travaux 2004 du LCSQA".

• Activités

Création d'une nouvelle rubrique "PM DoE Club/Club européen sur l'équivalence PM".

• Rapport d'étude

Mise à disposition de l'ensemble des rapports d'étude du LCSQA de l'année 2004.

#### **Ajouts de nouvelles fonctionnalités**

Dans le cadre de ce programme, le LCSQA a mis en ligne sur ce site un nouvel outil. Cet outil a pour objectif le partage de documents entre différentes personnes identifiées et faisant partie d'un même groupe. Il a été développé pour répondre aux besoins du Comité de Programmation Technique du LCSQA.

#### **Statistiques**

Le site Web dédié aux travaux du Laboratoire Central de Surveillance de la Qualité de l'Air est ouvert depuis 4 ans. Depuis son ouverture, environ 50 000 connexions ont eu lieu.

### **2. RAPPEL DES OBJECTIFS**

Ce site Web est entièrement dédié à la présentation des travaux de l'ensemble des équipes et laboratoires intervenant dans le cadre du LCSQA.(Laboratoire National d'Essais, Ecole des Mines de Douai et INERIS).

Il a pour objectifs :

- D'offrir aux AASQA un accès plus facile et rapide à l'ensemble des travaux réalisés par le LCSQA,
- De donner à toutes les équipes du LCSQA un outil de diffusion de l'information.

### **3. ACTIONS MENEES**

#### **3.1 ADMINISTRATION DU SITE WEB**

Le rôle du LCSQA est de garantir le fonctionnement du site Web LCSQA tout au long de l'année en effectuant des opérations de maintenance et d'administration de ce site.

- Vérification régulière du bon fonctionnement du site.
- Réalisation de sauvegardes du site.

#### **3.2 MISE A JOUR DU SITE WEB**

#### **3.2.1 PILOTAGE DE LCSQA**

Dans la partie Actualités du site, la zone Pilotage du LCSQA a été mise à jour afin de permettre aux membres du Comité de Pilotage Technique de télécharger les différents documents préparatoires aux réunions. Les informations présentées ci-dessous ont été intégrées au site :

#### Programme 2006

- ♦ Mise en ligne du compte rendu et du relevé de décision de la réunion du CPT du mardi 17 mai 2005 au MEDD.
- ♦ Mise en ligne de documents de préparation en vue du CPT du 12 octobre 2005.
	- Les propositions de travaux 2006 du LCSQA
	- La répartition par thèmes

#### **3.2.2 SEMINAIRES TECHNIQUES DU LCSQA**

Afin d'informer l'ensemble des AASQA, les programmes et les présentations des séminaires techniques 2005 du LCSQA "Elaboration de cartographies" et "Analyseurs Automatique de gaz" étaient accessibles à partir de la zone "Actualités" du site.

Toutes les présentations du séminaire "Elaboration de cartographies" sont téléchargeables sur le site au format PDF ou ZIP.

La mise en ligne des présentations réalisées durant le séminaire "Analyseurs Automatique de gaz" est en cours.

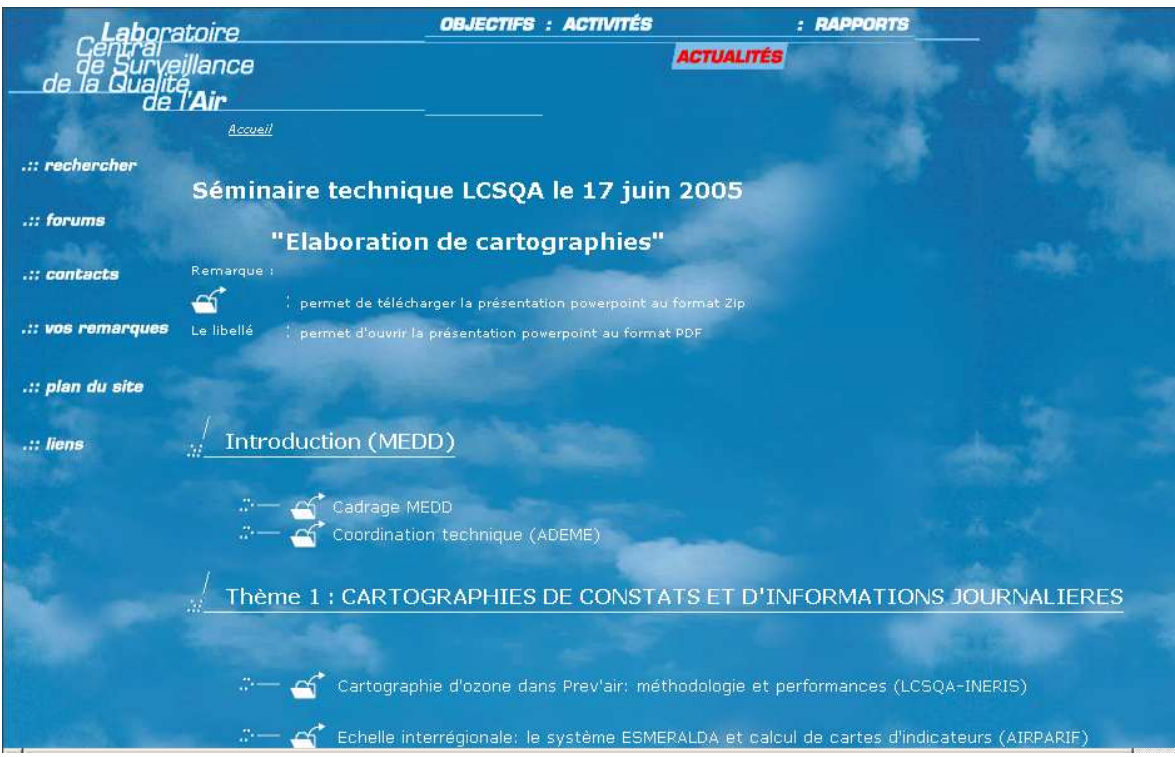

#### **3.2.3 DOCUMENT DE SYNTHESE**

Durant l'année 2005, les documents "Synthèse des travaux 2004 du LCSQA" et "Rapport d'activité 2004 du LCSQA" ont été intégrés au site.

#### **3.2.4 PARTIE ACTIVITES**

Durant l'année 2005, une nouvelle rubrique est venue alimenter la zone Activités du site. Cette rubrique concerne l'utilisation du TEOM/FDMS pour la surveillance des PM et la mise en commun de ces données avec cinq pays européens. Pour réaliser cela, une nouvelle rubrique "PM DoE Club/ Club européen sur l'équivalence PM" au niveau de l'activité Métrologie de la qualité de l'air a été créée. Elle donne accès à des informations sur la mise en commun de ces données ainsi qu'à des données concernant le résultat des campagnes effectuées.

Toutes ces informations seront accessibles uniquement aux membres du club, ces utilisateurs n'auront pas accès aux autres zones protégées du site web LCSQA.

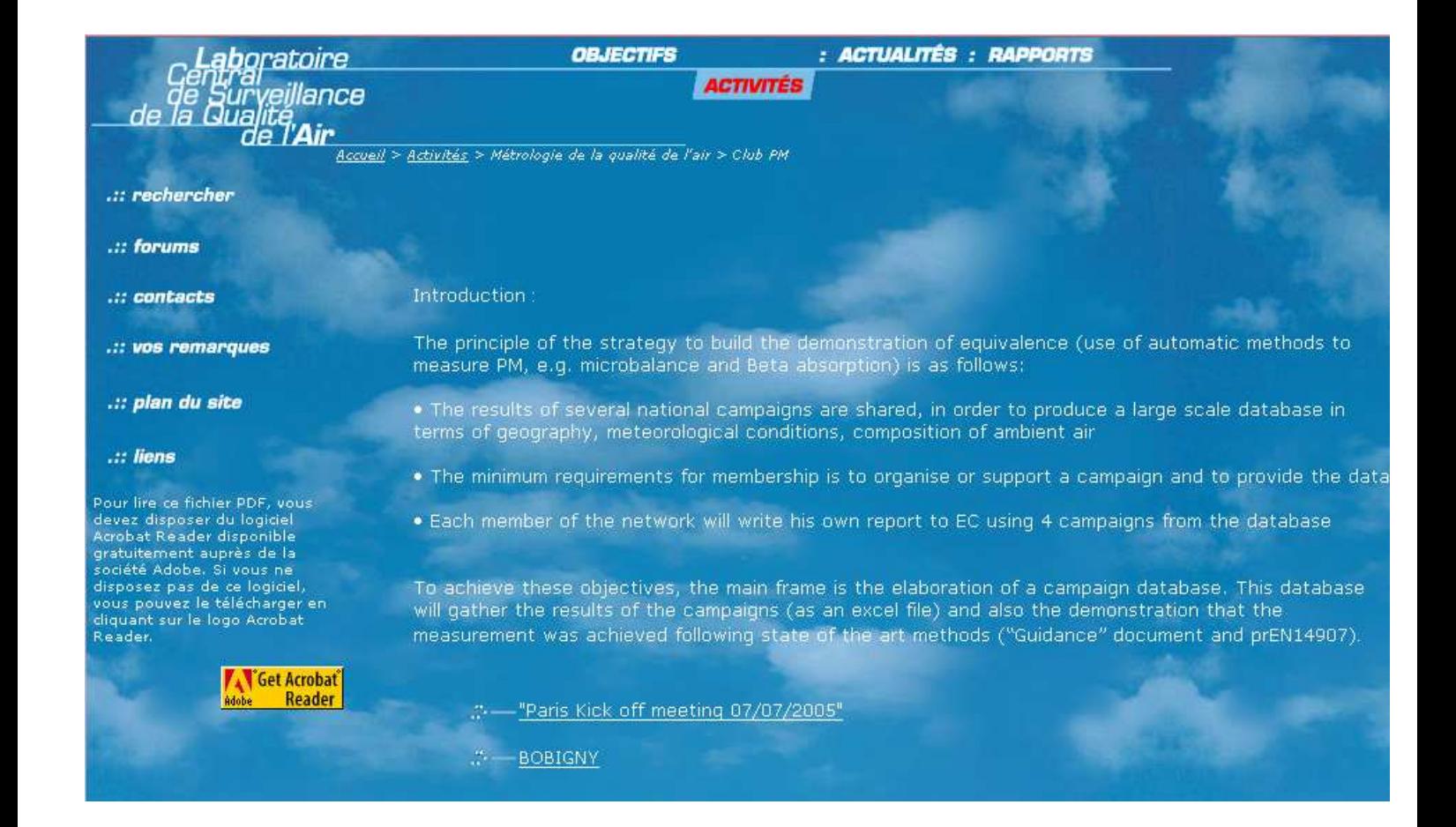

#### **3.2.5 RAPPORTS D'ETUDE DU LCSQA**

A partir de l'ensemble des études transmises par les trois organismes intervenant au sein du LCSQA, les actions suivantes ont été réalisées :

- Transformation des études au format PDF
- Mise en ligne des études sur le site du LCSQA.

Les documents suivants ont été mis en ligne (certains de ces documents ne sont plus accessibles au public mais nécessitent une identification pour être téléchargés) :

#### **Assurance qualité**:

- Maintien et amélioration des étalons de référence nationaux (LNE)
- Poursuite de la mise en place des chaînes nationales d'étalonnage (LNE)
- Organisation de comparaisons interlaboratoires (LNE)
- Etude menée sur les étalons de contrôle et sur des systèmes d'épuration utilisés par les réseaux - Etude de dispositifs d'étalonnage portables dans le cadre de chaîne nationale d'étalonnage expérimentale pour la mesure du polluant NO2- (LNE)\*
- Estimation des incertitudes de prélèvement (LNE)
- Intercomparaisons en vue de l'évaluation de l'incertitude globale sur la mesure (INERIS)
	- Exercice d'intercomparaison Interreg ASPA, mai 2003
	- Annexe 1 à 5
	- Intercomparaison avec dopage à Nogent sur Oise et Creil
	- Intercomparaison monopolluant Ozone ATMO PICARDIE, Creil, août 2004
	- Intercomparaison entre stations : synthèse des travaux 2002-2004
- Préparation à la certification des générateurs de gaz étalons Normalisations nationales et internationales - (LNE)

#### **Harmonisation des stratégies de surveillance**

#### Métrologie des particules

- Programme Pilote national de surveillance des particules (EMD)
- Test du nouvel analyseur de particules en suspension (EMD)
- Caractérisation de l'aérosol atmosphérique (INERIS)
	- Caractérisation de l'aérosol atmosphérique en milieu urbain
	- Modélisation d'épisodes de pollution particulaire en région parisienne, 2003
- Mise à disposition de moyen des mesures des particules en suspension (EMD)
- Surveillance des particules ultrafines submicroniques (INERIS)

l

<sup>\*</sup> Accès restreint à ce document

Réf :INERIS-DRC/2IEN-05-35037-OSj/EC-05.0076

Métrologie des cov

- Assistance et formation du personnel des réseaux à la mesure des COV (EMD)
- Mise au point de la mesure en continu de COV toxiques (EMD)
- Programme d'évaluation du tube Radiello pour la mesure des BTEX (EMD)
- Mesure des COV-mesure par échantillonnage séquentiel (INERIS)
- Etude sur la mise en place d'étalons de référence nationaux pour les COV toxiques (LNE)
- Caractérisation du comportement spatio-temporel des composés organiques volatils en atmosphère urbaine et périurbaine - (EMD)

Nouveaux polluants: 4ème Directive fille-(Métaux et HAP)-Pesticides

- Prélèvement et analyse des métaux dans les particules en suspension dans l'air ambiant- (EMD)
- Surveillance des Hydrocarbures Aromatiques Polycycliques (HAP) (INERIS)
	- Essais interlaboratoires sur des HAP
	- Annexe
	- Surveillance des Hydrocarbures Aromatiques Polycycliques (HAP)
	- Annexe
	- Recommandations pour le prélèvement et l'analyse des Hydrocarbures Aromatiques Polycycliques HAP préconisées par la IV directive fille
	- Bilan du programme pilote national de surveillance des HAP : rapport final
- Mesure des pesticides dans l'air ambiant : bilan de la méthodologie de prélèvement (INERIS)

Etude des performances des instruments de mesures

- Evaluation et certification d'instruments (INERIS)
	- Réponse des analyseurs d'oxydes d'azote aux régimes transitoires
	- Evaluation de l'interférence des particules sur la mesure d'ozone
	- Test d'influence de l'humidité sur la mesure d'ozone Mise au point de la procédure d'essai
	- Harmonisation des contrôles métrologiques
	- Evaluation d'analyseurs d'ozone par absorption UV Influence de l'humidité de l'échantillon - Budget d'incertitudes \*
- Bilan du fonctionnement des appareils dans les réseaux de mesure de la qualité de l'air - (EMD) \*
- Etude des instruments à long trajet optique LIDAR-DOAS (INERIS) \*

l

<sup>\*</sup> Accès restreint à ce document

Réf :INERIS-DRC/2IEN-05-35037-OSj/EC-05.0076

#### **Normalisation**

- Normalisation et Directives Européennes (INERIS)
- Préparation à la certification des générateurs de gaz étalons Normalisations nationales et internationales - (LNE)
- Activités de normalisation et directives européennes (EMD)

#### **Missions permanentes du LCSQA**

- Mission permanente du LCSQA (INERIS)
- Qualité de l'air intérieur : quoi de neuf en 2004 (INERIS)
- Maintenance du site WEB dédié aux travaux du LCSQA (INERIS)

#### **Informatique**

• Travaux d'instrumentation et d'informatique pour les Associations de Surveillance de la Qualité de l'Air (AASQA) - (INERIS)

#### **Modélisation: cartographie et prévision**

- Cartographie des concentrations en dioxyde d'azote à partir des mesures en stations fixes - (EMD)
- Plate-forme nationale de modélisation Application de modèles grande échelle à la problématique régionale : cartographie de l'ozone et du dioxyde d'azote - (INERIS)
- Influence des paramètres météorologiques sur la stratégie de mesure à l'aide de moyens mobiles - (EMD)
- Géostatistique et aspects temporels (INERIS)
- Géostatistique et estimation de dépassement de seuils (INERIS)
- Caractérisation de l'aérosol atmosphérique (INERIS)
- Evaluation des modèles de rues (INERIS)
- Assistance en modélisation (INERIS)
	- Assistance à l'utilisation des outils de modélisation
	- Prévision statistique locale à court terme : le logiciel AASQARIUM
	- Utilisation du module "Geostatistical Analyst" d'ARCVIEW dans le cadre de la qualité de l'air

l

<sup>\*</sup> Accès restreint à ce document

Réf :INERIS-DRC/2IEN-05-35037-OSj/EC-05.0076

#### **3.3 AJOUTS DE NOUVELLES FONCTIONNALITES**

Dans le cadre de ce programme, le LCSQA a mis en ligne sur ce site un nouvel outil. Cet outil a pour objectif le partage de documents entre différentes personnes identifiées et faisant partie d'un même groupe. Ces personnes peuvent, grâce à cet outil, se transmettre des informations, travailler sur des documents en commun, s'informer des évolutions intégrées.

Il a été crée à la demande du Comité de Programmation Technique du LCSQA pour répondre aux besoins de mise à jour collective de documents communs.

#### Présentation de l'outil

#### **IDENTIFICATION**

L'accès à l'outil commencera par une identification à l'aide d'un nom utilisateur et d'un mot de passe. Ce compte appartiendra à un groupe défini au préalable. Suite à cette identification, l'utilisateur accédera à la page « Résumé ».

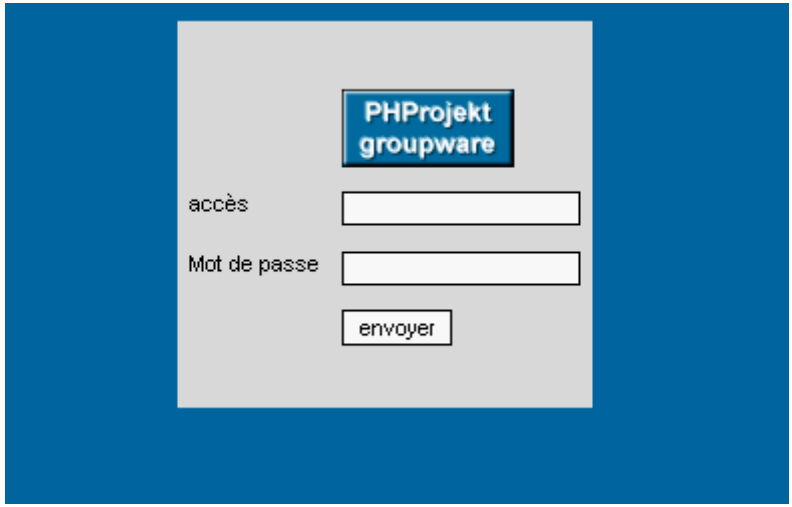

#### **Onglet Résumé**

La page « Résumé » présente un bref résumé des demiers fichiers modifiés.

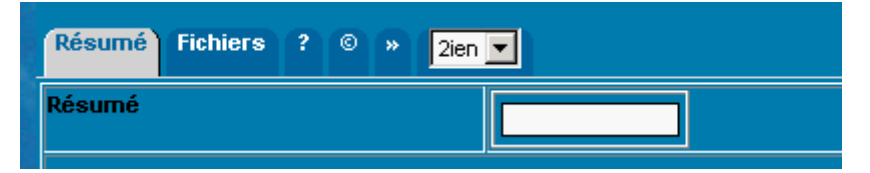

#### **Gestion de l'espace partagé : Onglet « Fichier »**

Le groupe auquel appartient l'utilisateur est pour notre exemple « 2IEN ».

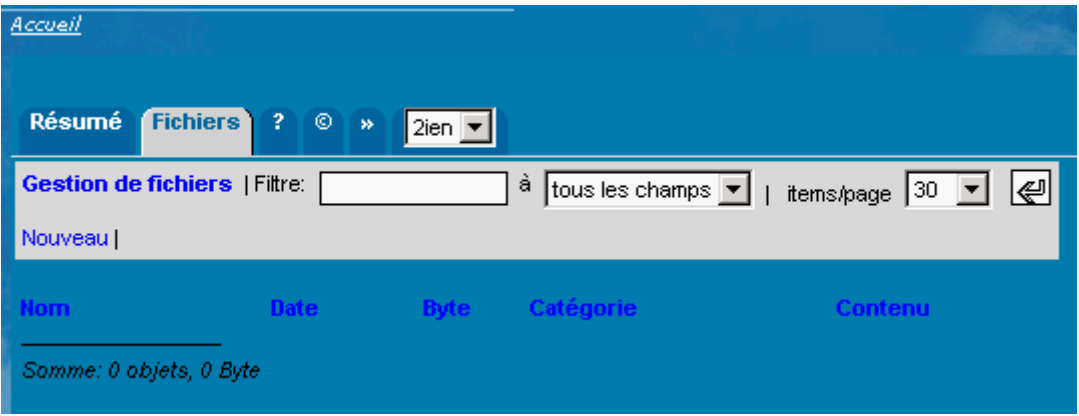

#### **Déposer un fichier dans l'espace partagé**

Lorsque l'on veut mettre un nouveau fichier, il suffit de cliquer sur le lien « Nouveau ». L'utilisateur accède au formulaire suivant :

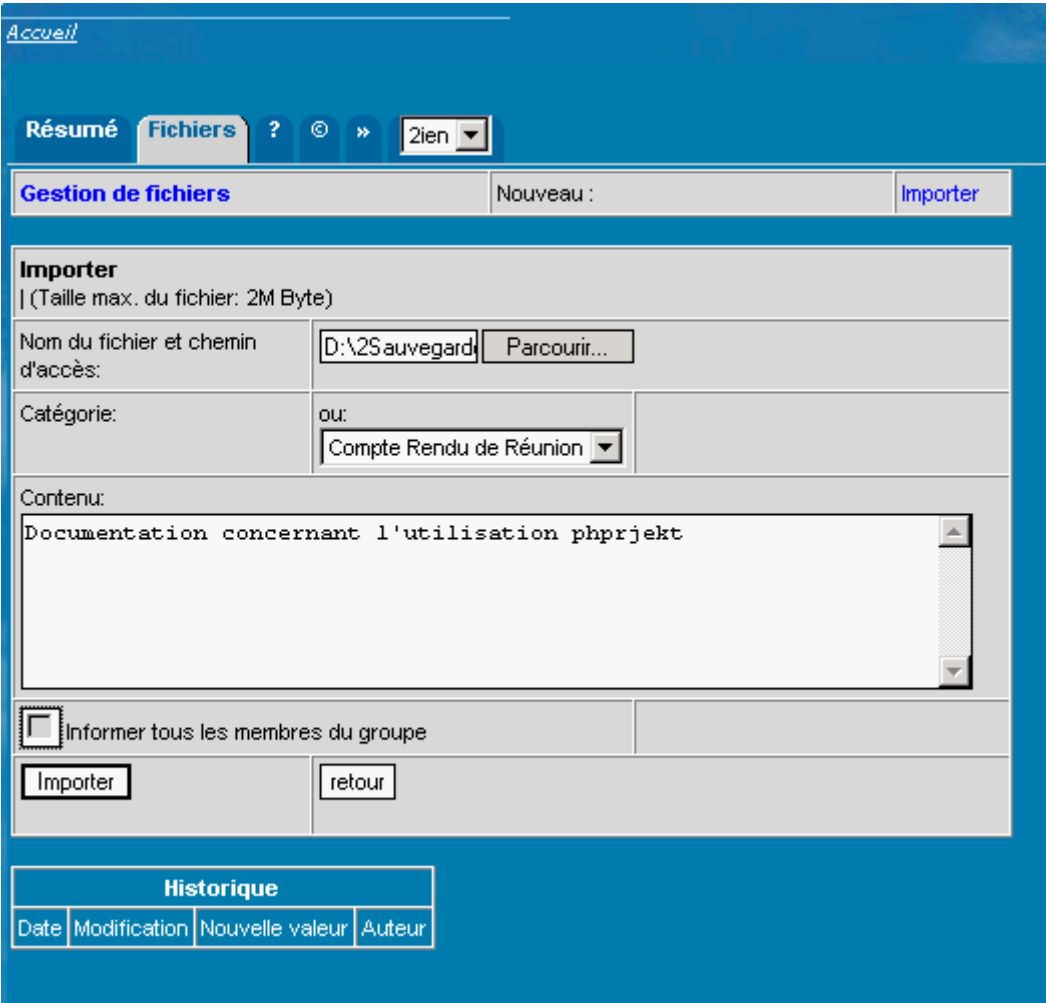

Il devra indiquer le chemin du fichier. En cliquant sur « parcourir », une fenêtre apparaît. Il faut alors rechercher le fichier que l'utilisateur souhaite déposer. Il est possible d'indiquer la catégorie si cela est nécessaire et une description du fichier.

L'utilisateur peut aussi informer les membres du groupe en cochant « Informer tous les membres du groupe », un courriel sera alors transmis à tous les utilisateurs faisant partis de ce groupe.

Enfin il faut cliquer sur « importer » pour déposer le fichier dans l'espace partagé (l'historique est pour l'instant vide puisque c'est le premier dépôt).

#### Accueil Résumé **Fichiers**  $\overline{2}$  $\circ$   $\circ$  $2ien$   $\blacktriangleright$ **Gestion de fichiers | Filtre:** à tous les champs ▼ | items/page 30 ▼ ( Nouveau | phprojekt.doc 2005-12-05 14:47 48.81 k ■ ■ Compte Rendu de Réunion Documentation concernant l'utilisation phpriekt Somme: 1 objets, 48 k Byte

#### **Gestion des fichiers dans l'espace partagé**

Notre fichier « phprojekt.doc » apparaît avec la date, la taille du fichier , la catégorie et le contenu saisis.

Signification des petits carrés :

**Rouge** :pour effacer le fichier ; seule la personne qui a déposé le fichier peut le faire ; L'administrateur lui-même ne peut effectuer cette opération.

**Bleu** : pour modifier le fichier lors d'une mise à jour et que peut effectuer tout membre du groupe « 2IEN »

**Violet** : pour consulter le fichier sans le verrouiller.

Pour télécharger un fichier il suffit de cliquer sur le lien portant sans nom ; ici « phprojekt.doc ». Pour un bon fonctionnement de cet outil, il est nécessaire de désactiver le blocage des pop up et conseiller de ne pas utiliser le navigateur Netscape en version 7.1..

Un boite de dialogue apparaît pour confirmer le téléchargement suivi du verrouillage du fichier (Seule la personne qui verrouille un fichier peut le déverrouiller).

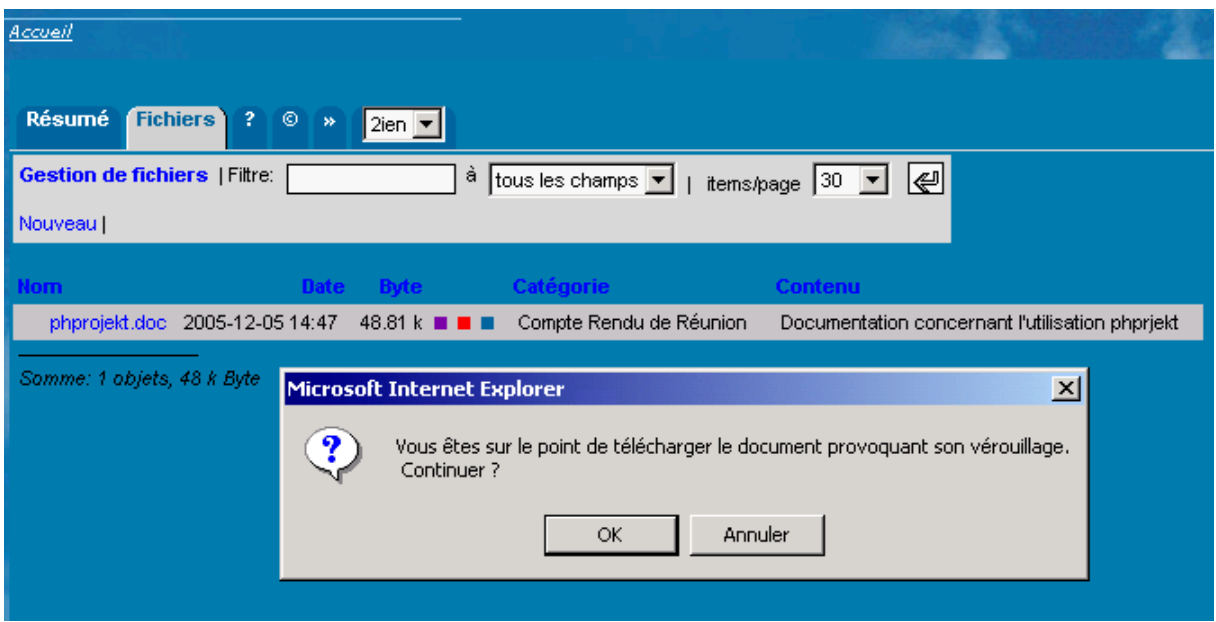

Il suffit de cliquer sur « OK » pour télécharger le fichier ou « Annuler » pour annuler. Puis l'utilisateur devra enregistrer le fichier sur son propre espace de travail.

#### **Fichier téléchargé**

Une fois le fichier téléchargé, ce document verrouillé n'est plus accessible aux autres utilisateurs. Le nom du fichier apparaît en noir avec un message indiquant le nom et le prénom de la personne qui l'a verrouillé. Seule cette personne peut le mettre à jour et/ou le déverrouiller.

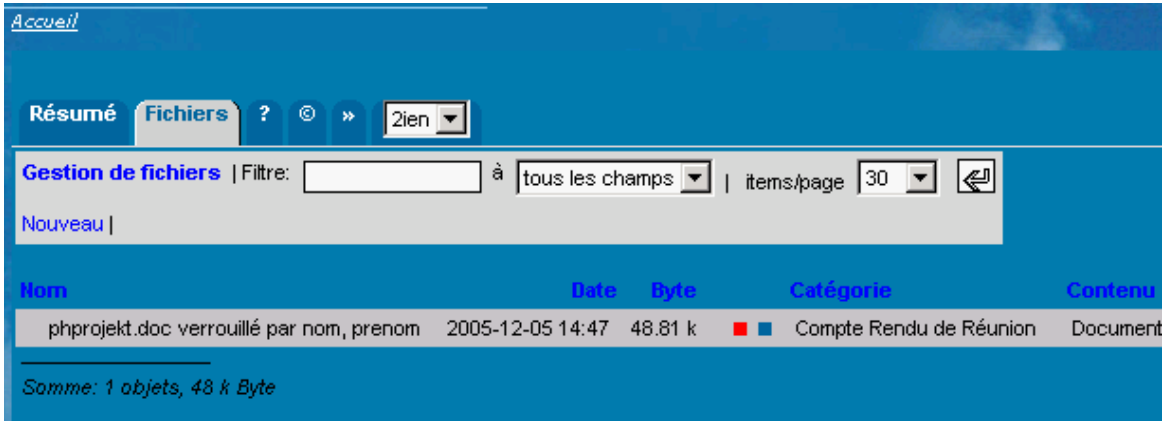

#### **Mise à jour du fichier**

Une fois la mise à jour du fichier effectuée, pour déposer ce fichier dans l'espace partagé, l'utilisateur devra cliquer sur le carré bleu pour accéder au formulaire suivant :

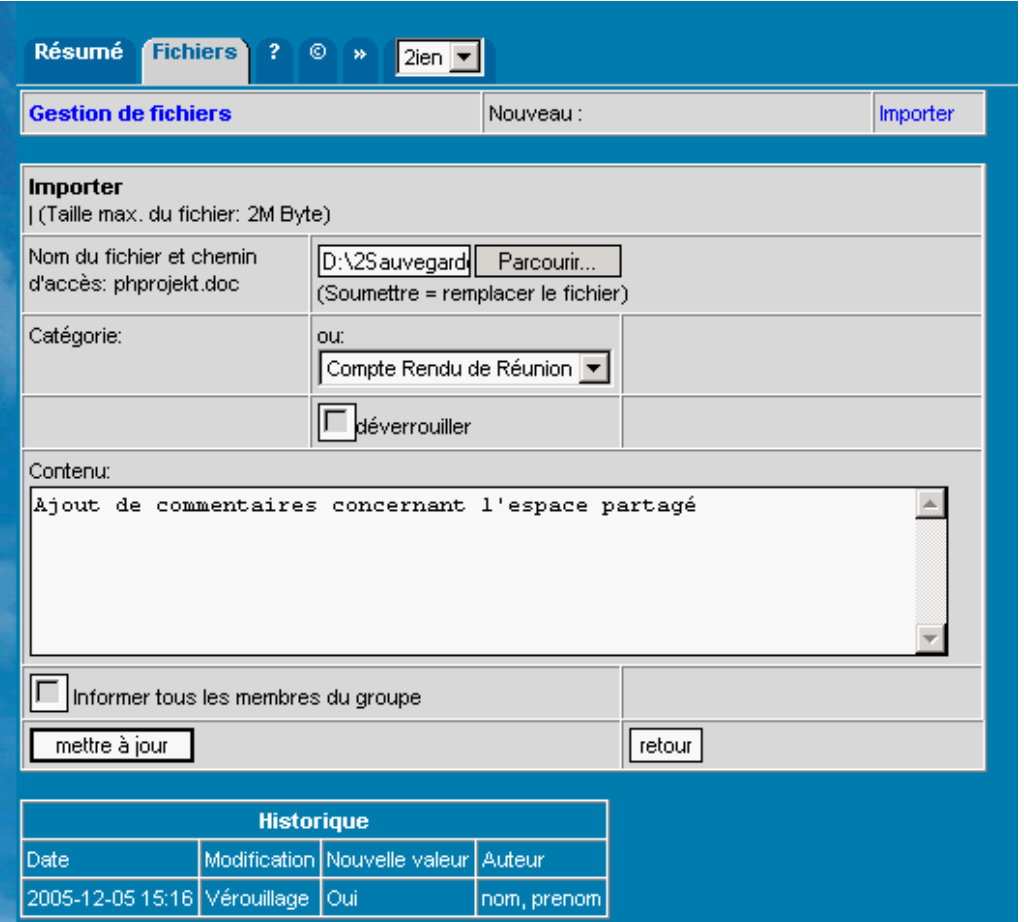

L'utilisateur recherche le fichier qu'il vient de mettre à jour à l'aide du bouton « Parcourir ». Il peut modifier la catégorie, déverrouiller le fichier pour permettre aux autres utilisateurs du même groupe de pouvoir visualiser ou télécharger le fichier. Il peut modifier le commentaire « contenu » et informer les autres membres du groupe en sélectionnant la rubrique « Informer tous les membres du groupe » (On peut remarquer dans l'historique une indication concernant le fichier : ici le verrouillage par l'utilisateur).

Dans ce cas, un mail sera envoyé automatiquement à l'ensemble du groupe pour indiquer l'intervention.

L'utilisateur valide l'opération en cliquant sur « Mettre à jour ». L'utilisateur reviendra au formulaire suivant avec la possibilité d'accéder au fichier à nouveau.

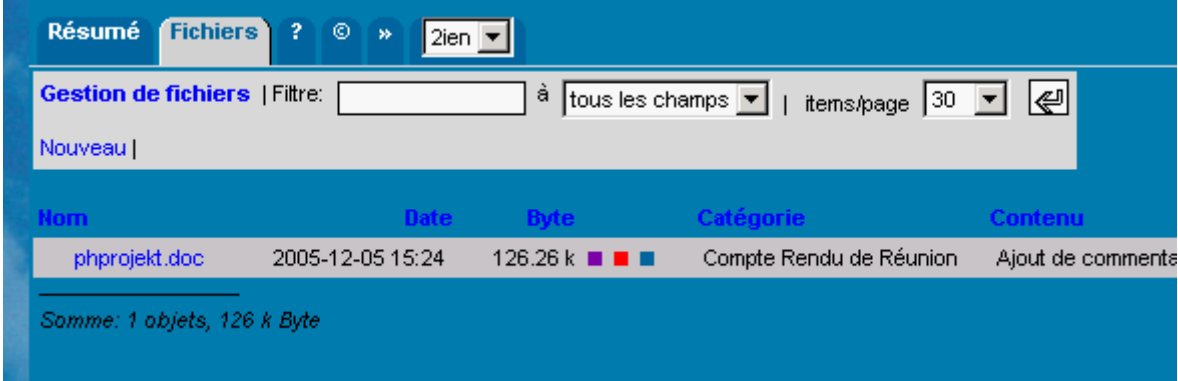

#### **3.4 STATISTIQUES**

Le site web dédié aux travaux du Laboratoire Central de Surveillance de la Qualité de l'Air est ouvert depuis 4 ans. Depuis son ouverture, environ 50 000 connexions ont eu lieu.

#### Caractéristiques générales du site pour 2005

Il y a eu en moyenne 37 connexions par jour. Ces connexions ont été d'une durée moyenne de 10 minutes. Le document ci-dessous représente le nombre de connexion par mois sur toute la période 2005.

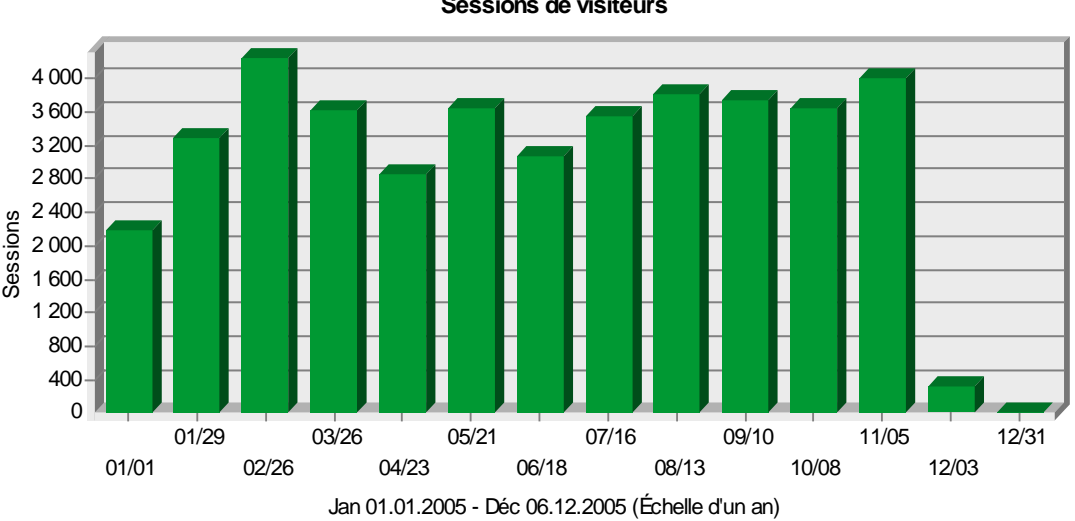

**Sessions de visiteurs**

### **4. ANNEXES**

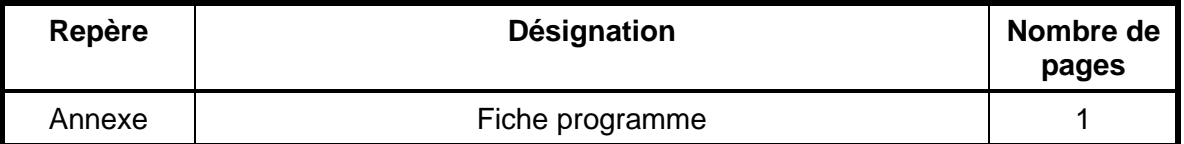

# ANNEXE

### **THEME : MISSIONS GENERALES DU LCSQA**

#### **SITE WEB DEDIE AUX TRAVAUX DU LCSQA**

#### **CONTEXTE ET OBJECTIFS**

L'Unité Informatique et Instrumentation pour l'Environnement a mis en place, à la fin de l'année 2001, le site Web http://www.lcsqa.org . Ce site Web est dédié à la présentation de l'ensemble des travaux réalisés dans le cadre du LCSQA.

Cette étude s'est poursuivie durant l'année 2004 et les travaux suivants ont été réalisés :

- Administration et mise à jour du site Web,
- Ouverture d'une partie du site au public.

#### **TRAVAUX PROPOSES POUR 2005**

L'objectif de ce site Web est d'offrir aux Associations de Surveillance de la Qualité de l'Air un accès facile et plus rapide à l'ensemble des rapports d'étude réalisés dans le cadre du LCSQA. Le deuxième intérêt est de donner un outil à toutes les équipes travaillant au sein du LCSQA permettant d'informer quasiment en temps réel les AASQA des différents travaux effectués tout au long de l'année.

Dans le cadre de ce programme, les actions menées par le LCSQA en 2005 seront les suivantes :

• Bilan sur l'utilisation du site Web du LCSQA

Après trois années d'existence, un bilan sur le fonctionnement du site web du LCSQA sera réalisé. Les différents utilisateurs de ce site seront contactés pour définir les attentes et les nouveaux besoins en terme de fonctionnalités et d'informations.

• Evolution du site Web

A partir du bilan réalisé, l'architecture du site Web du LCSQA et les informations mises à disposition seront modifiées.

- Administration et Maintenance du site Web
- Mise à jour du contenu du site Web

mise en ligne des rapports d'étude,

mise en ligne des conventions pour préparation des comités de pilotage,

- diffusion d'actualités pouvant intéresser les différents acteurs de la surveillance de la Qualité de l'Air (date de réunion, programme de séminaire, organisation de formation, etc.)
- Mise en place d'une zone de travail dans lesquels les partages de documents sont possibles.

#### **COLLABORATIONS**

AASQA, LNE, EMD, MEDD, ADEME.

#### **DUREE DES TRAVAUX**

Programme permanent